4대 문명 중 3대 문명이 아시아에서 시작되었는데 문명이 어떻게 형성되고 발달하였는지 알아볼까요?

세계 문명은 강 유역에서 시작되고 발전했어요.

# 아시아 문명 여행을 떠나요!

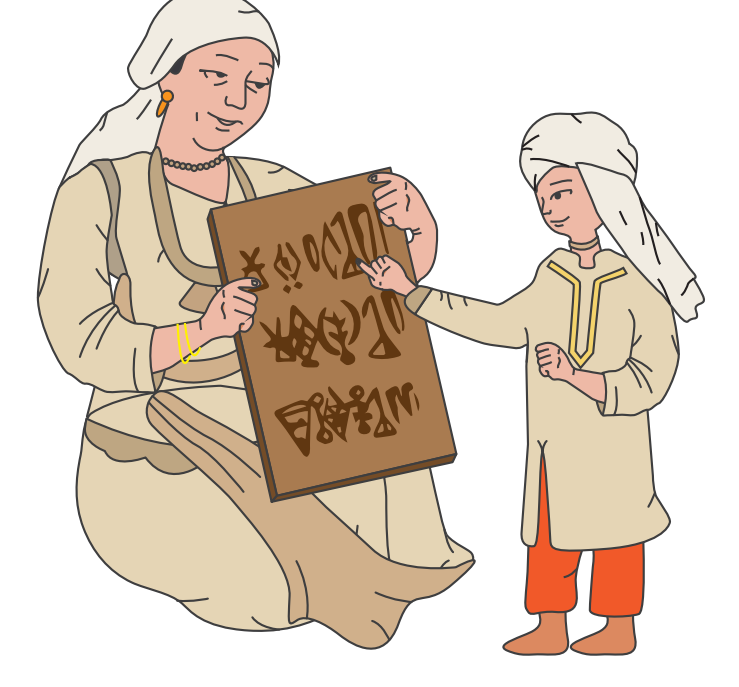

초등 고학년 체험북

# 아시아의 문명은 어디서 시작되었을까요?

세계의 문명은 기후가 따뜻하고 땅이 비옥한 큰 강 유역에서 시작되었어요.

강 근처에 사람들이 모여 살면서 4대 문명이 생겨났는데 그 중 3개의 문명이 아시아에서 생겨났어요.

문자나 언어를 이용해 서로 지식을 주고받으며 생각의 폭을 넓히고 문명을 발전시켜 나갔어요.

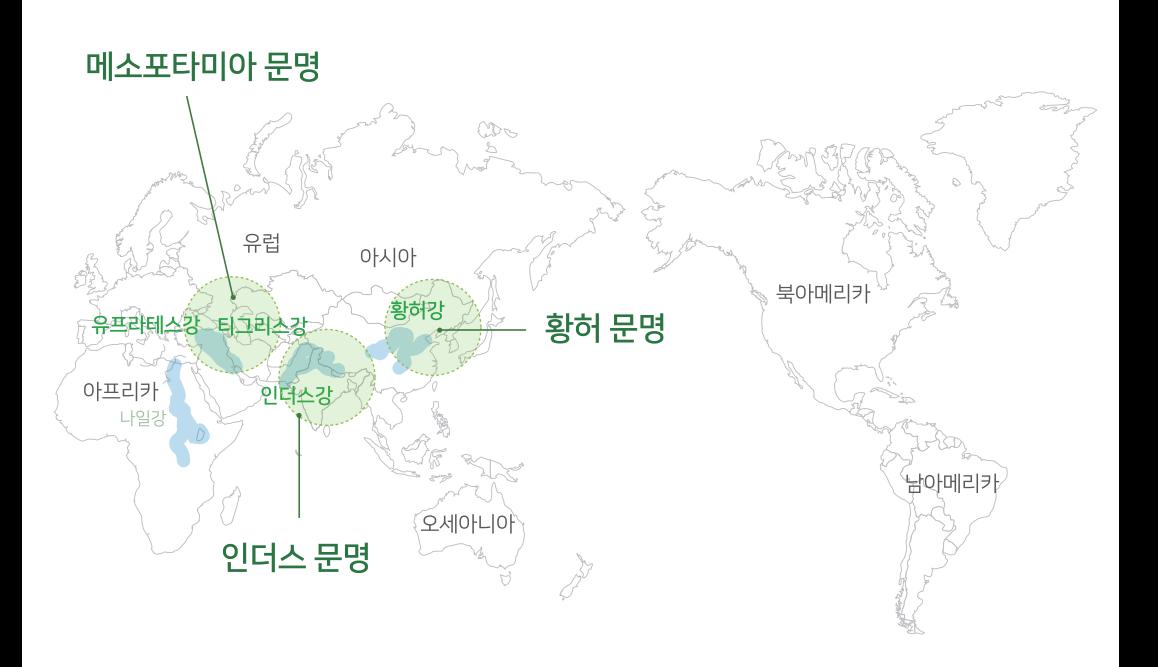

## 문자의 발명이 가져온 변화는?

문자의 발명으로 지식을 기록하고 생각의 폭을 넓히며 문명의 발전을 이뤘어요.

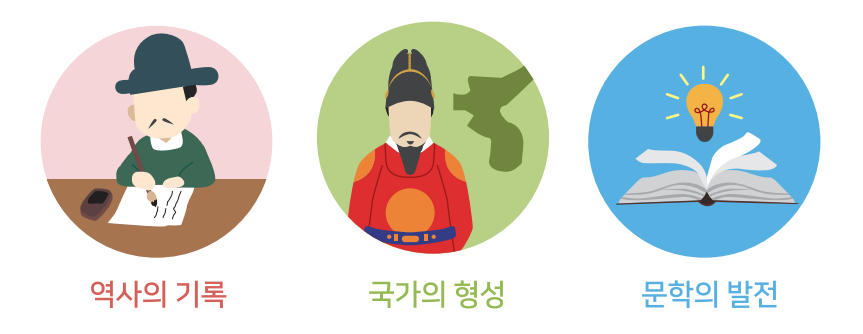

또한 문자의 발명으로 왕들은 자신의 업적을 문서로 남겼으며 법전을 만들어 백성을 다스리며 왕국을 오랫동안 유지할 수 있었어요.

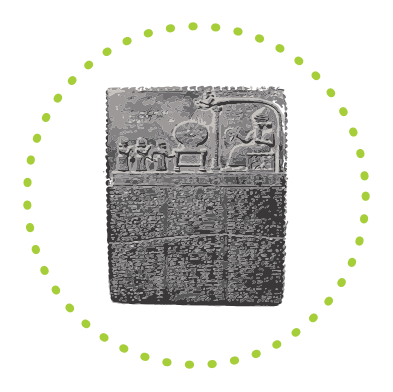

#### 함무라비 법전

문자로 기록하고 문서의 형식에 맞춰 작성된 메소포타미아 문명을 대표하는 법전으로 상업, 범죄 등에 관한 형벌이 기록되어 있어요

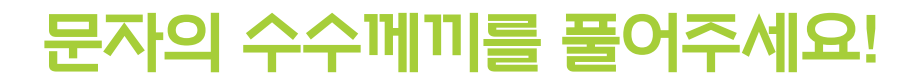

인더스강 유역에서 시작된 인더스 문명은 공중목욕탕과 하수도 시설 등을 갖춘 계획도시를 만들 만큼 뛰어난 문명을 발전시켰어요. 하지만 당시의 문자를 해독하지 못해 아직도 많은 부분이 신비에 싸여있어요. 인더스 그림문자를 보며 무슨 내용을 기록하고자 했는지 상상해볼까요?

이건 단순한 그림이 아니야.

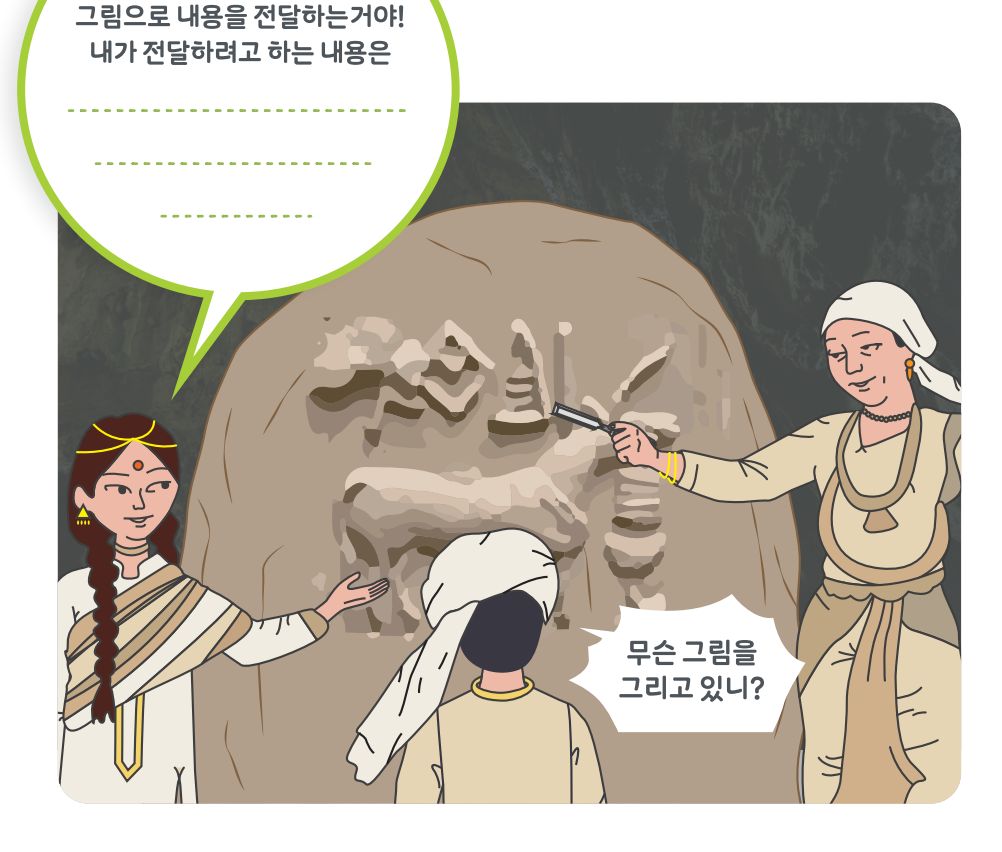

### 그림이 문자가 될 수 있을까?

황허 문명에서 시작된 갑골문자는 대상을 묘사해 그림으로 나타낸 그림 문자예요. 거북의 껍질과 소의 뼈 등에 글자를 새겼기 때문에 이름 붙여졌는데, 중국의 문자인 한자로 발전했어요.

그림이 어떤 문자(한자)로 변했는지 빈 곳을 채워주세요!

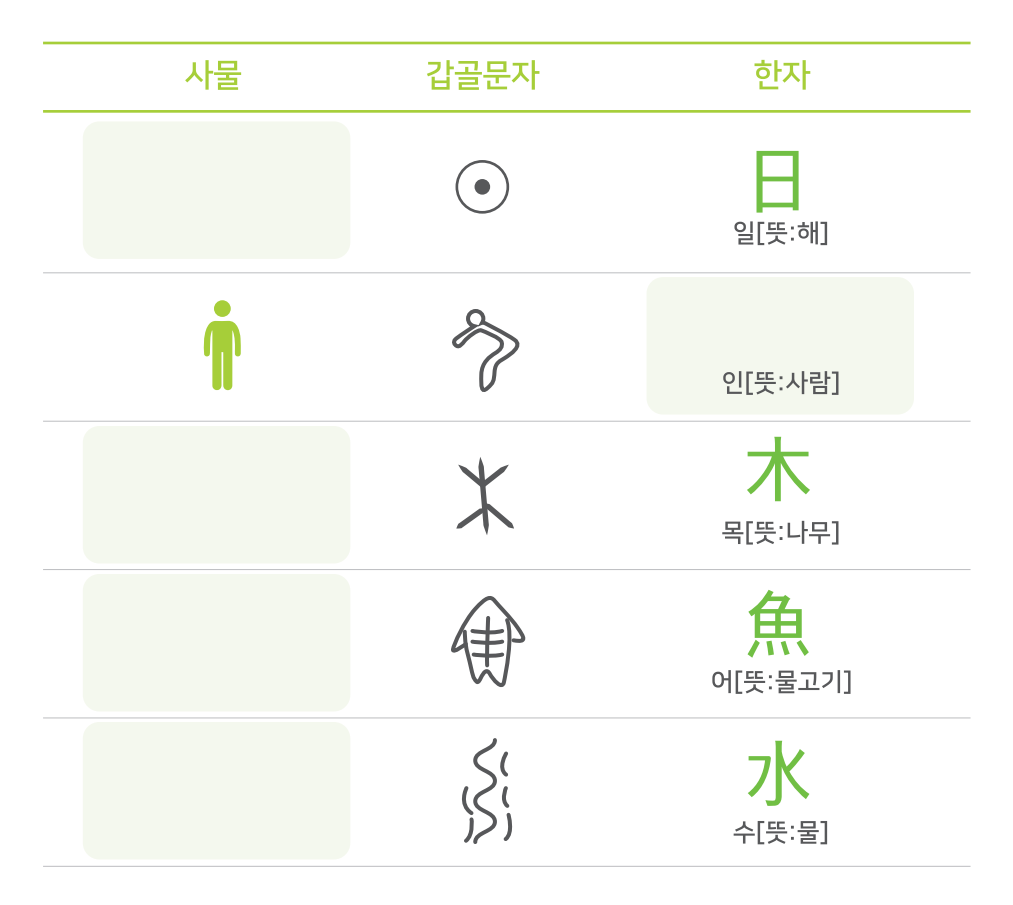

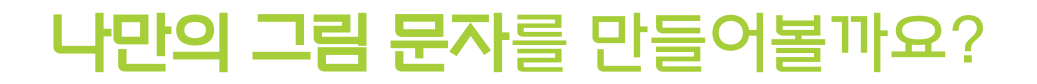

어떤 그림 문자를 만들지 생각하고 스케치해 보세요! 그림 도장을 이용한 나만의 그림 문자를 다음 페이지에서 만들어 볼 수 있어요.

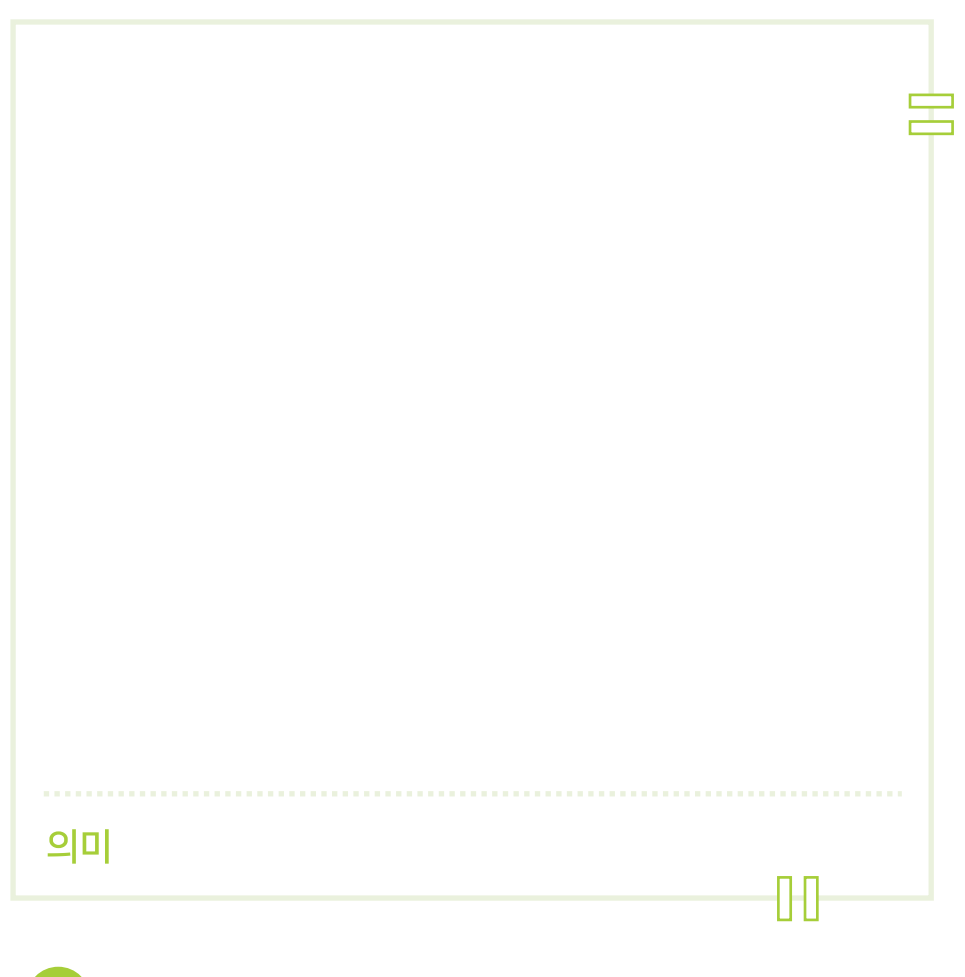

그림 문자 파일의 그림 도장을 이용해 나만의 그림 문자를 만들어 보아요!

# 나만의 그림 문자를 만들어볼까요?

그림 도장을 이용해 나만의 그림 문자를 만들어볼까요?

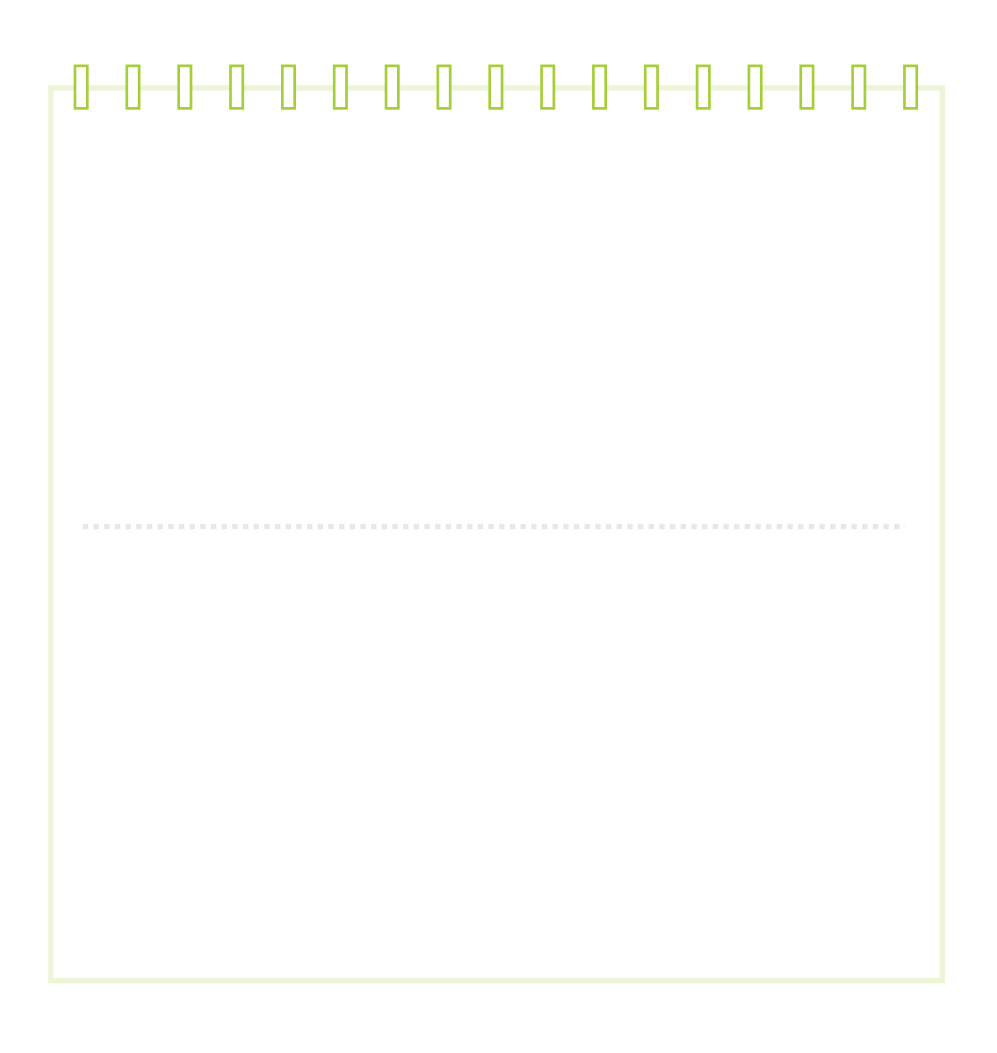

그림 문자 파일의 그림 도장을 이용해 나만의 그림 문자를 만들어 보아요!

## 그림 문자 일기를 써볼까요?

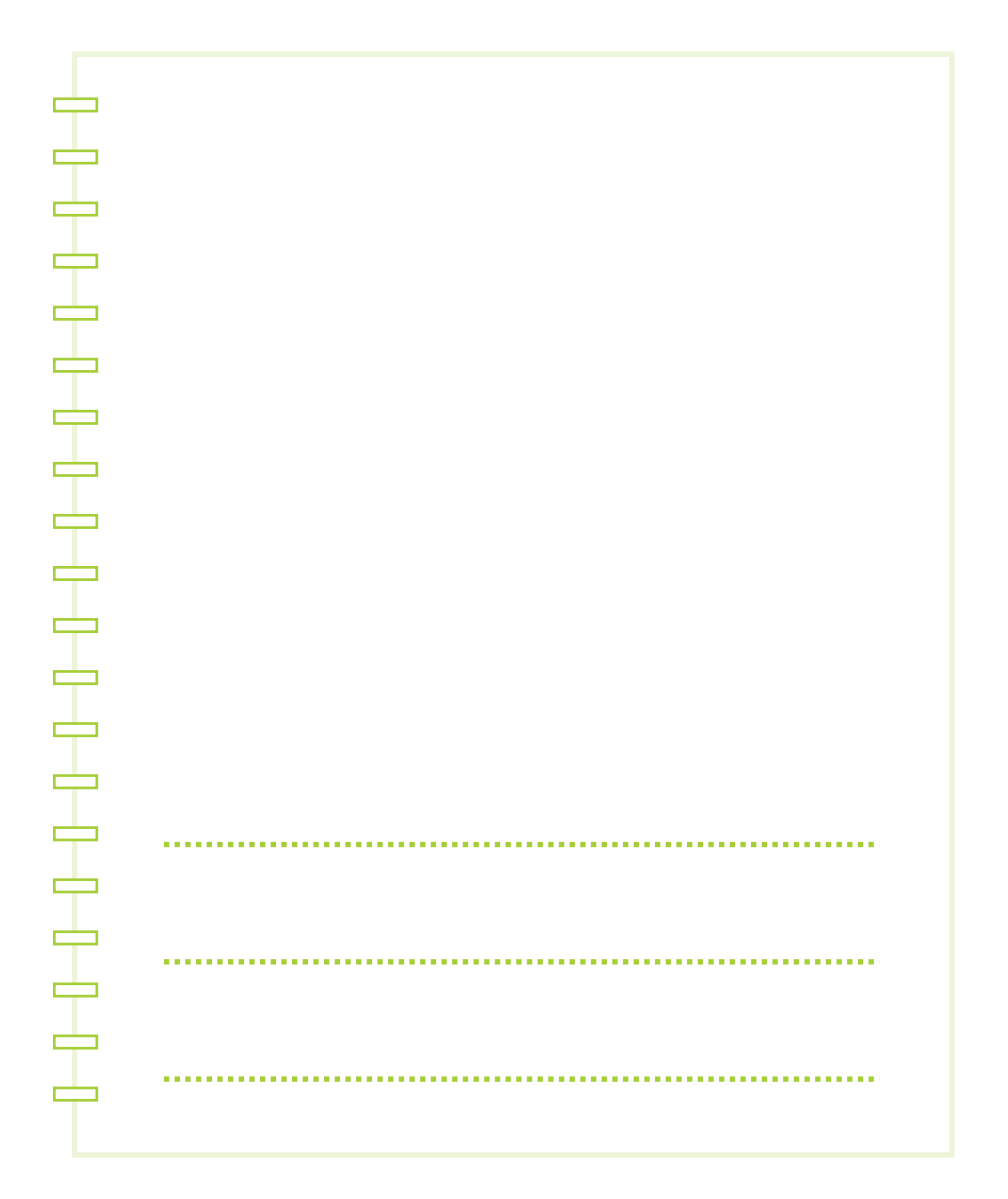